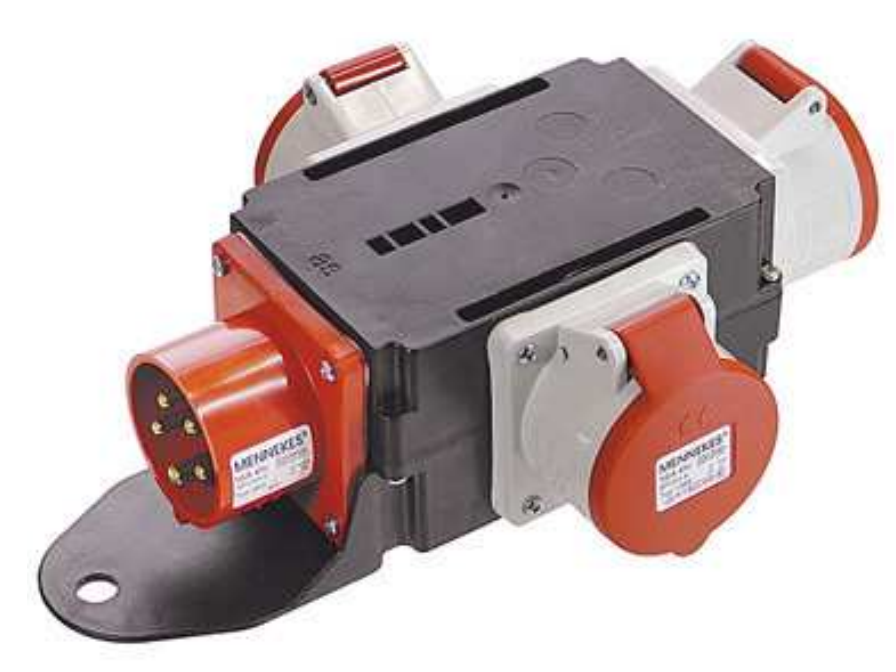

## **Mixo Stromverteiler 400V CEE**

Gehäuse aus hochbruchfestem Spezialkunststoff. 1 CEE-Stecker (400 V, 16 A, 5-polig)<br>3 CEE-Steckdosen (400 V, 16 A, 5-polig) Eingang: Ausgang:

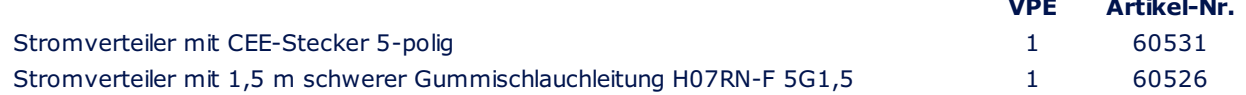

## Sicherheit

Bauteile geprüft<br>nach VDE Standard

 $CE$   $P44$ 

Verwendung Industrie, Baustelle

**Construction site** 

Technische Daten

400 V / 250 V

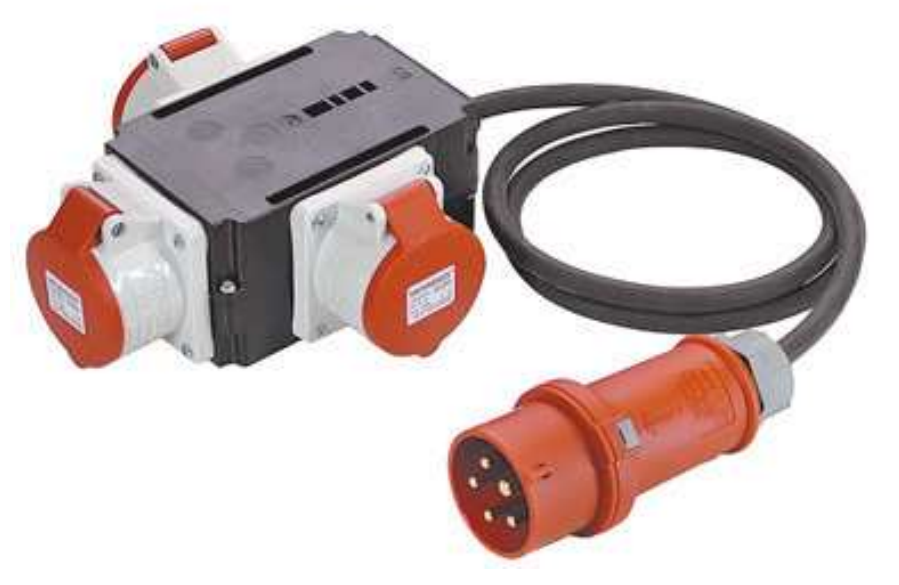